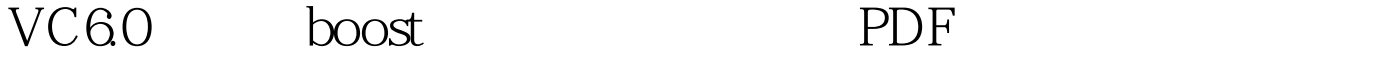

https://www.100test.com/kao\_ti2020/271/2021\_2022\_VC60\_E4\_B8 \_8B\_E9\_85\_c97\_271882.htm

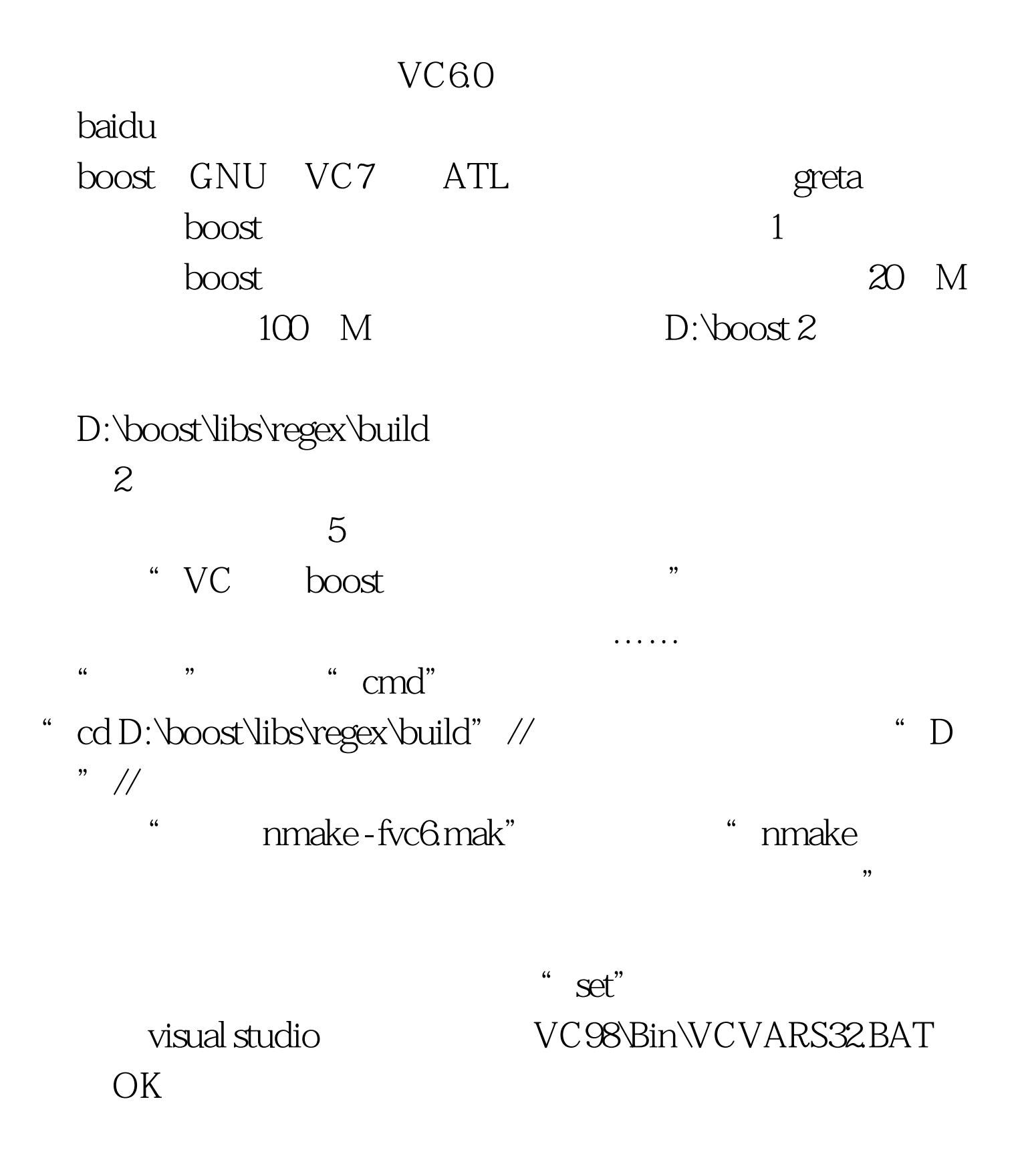

, and  $\eta$  idk and  $\eta$  idk and  $\eta$  is  $\eta$  ideas by  $\eta$  is  $\eta$  if  $\eta$  is  $\eta$  is  $\eta$  is  $\eta$  is  $\eta$  is  $\eta$  is  $\eta$  is  $\eta$  is  $\eta$  is  $\eta$  is  $\eta$  is  $\eta$  is  $\eta$  is  $\eta$  is  $\eta$  is  $\eta$  is  $\eta$  is  $\eta$  is  $\eta$  is 堆"set",未免大题小作了吧,因为我们只需要用一

## nmake  $VCVARS32.BAT$

 $VCVARS32 BAT$ cmd  $\qquad$  "D:\Program Files\Microsoft Visual Studio\VC98\Bin\VCVARS32.BAT" "nmake -fvc6.mak" 等待几分钟,OK了! ,D:\boost\libs\regex\build多了一个vc6的文件夹,里面是很 lib dll 3  $VC60$ 有lib和dll文件拷贝到Visual Studio安装目录下的VC98\boostRex  $\text{box}$   $\text{vc}60$ Tools->Options->Directories->Include files" D:\BOOST"  $\qquad$  "Tools->Options->Directories->Library file ", C:\PROGRAM FILES\MICROSOFT VISUAL STUDIO\VC98\BOOSTREX" Visual Studio OK 4 SDK :#include "stdafx.h"#include #include #include #include #include using namespace std.using namespace boost.regex expression("^0select ( $[a-zA-Z]*$ ) from ( $[a-zA-Z]*$ )").int main(int argc, char\* argv[]){std::string in.cmatch what.cout

getline(cin,in).if(regex\_match(in.c\_str(), what, expression)){for(int

## i=0.icout}else{cout}return 0.} 100Test

www.100test.com